## **Data Science**

### Prof. Dr. Christian Bockermann

Hochschule Bochum

Sommersemester 2023

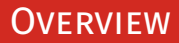

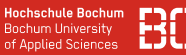

### [Lernen nach Ähnlichkeit](#page-2-0)

[Distanz-Maße und nächste Nachbarn](#page-7-0)

#### [Vergleich: Entscheidungsbäume und](#page-32-0) *k*-NN

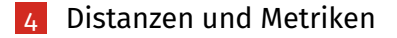

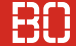

### <span id="page-2-0"></span>**Menschliches Lernen nutzt Ähnlichkeiten aus**

#### Zum Beispiel über Formen:

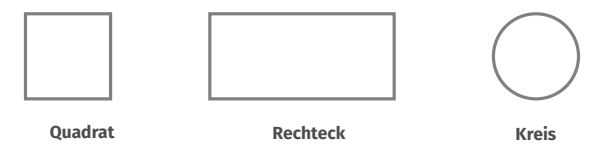

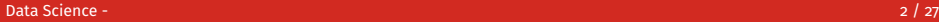

#### **Hochschule Bochum Bochum University** of Applied Sciences

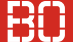

### **Menschliches Lernen nutzt Ähnlichkeiten aus**

Zum Beispiel über Formen:

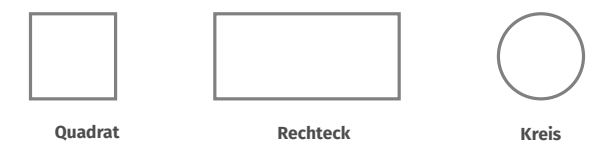

Oder andere Eigenschaften (Größe, Gewicht):

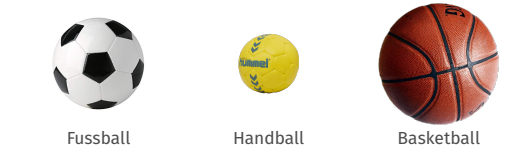

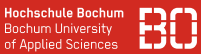

#### **Beispiel: Klassifikation von Bällen**

#### Wir wollen Bälle ihrer Sportart zuordnen (Klassifikationsaufgabe)

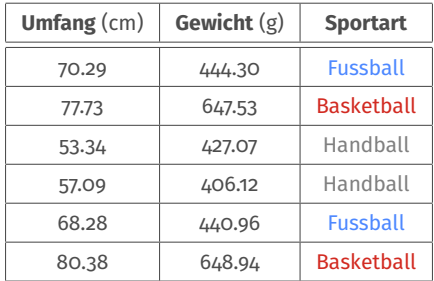

**Hochschule Bochum Bochum University** of Applied Sciences

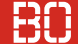

#### **Beispiel: Maße unterschiedlicher Bälle**

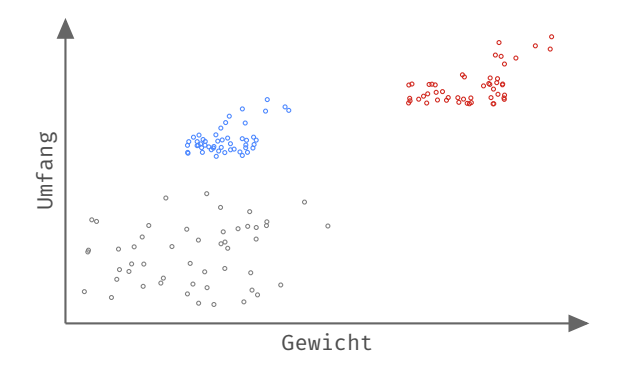

Verschiedene Bälle nachgemessen: Fussball, Handball und Basketball

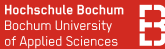

#### **Beispiel: Maße unterschiedlicher Bälle**

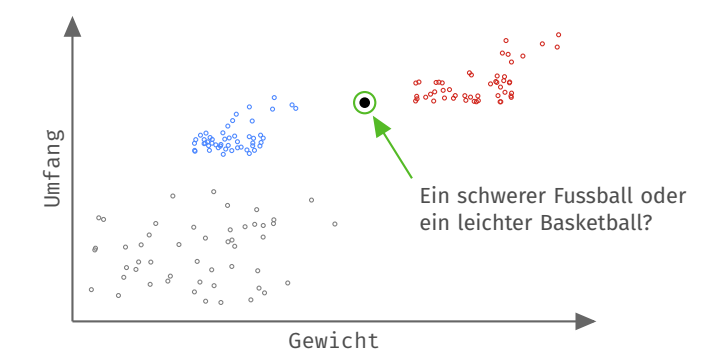

Verschiedene Bälle nachgemessen: Fussball, Handball und Basketball

#### <span id="page-7-0"></span>**Betrachte 2-dimensionalen Raum:** R 2

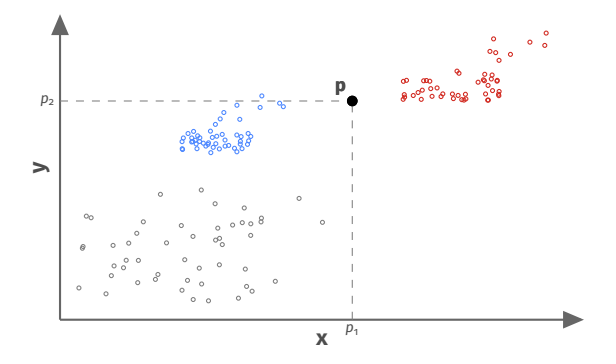

2-dimensionaler Raum: Jeder Punkt **p** besteht aus 2 Koordinaten:

$$
\mathbf{p}=(p_1,p_2)
$$

#### **Betrachte 2-dimensionalen Raum:** R 2

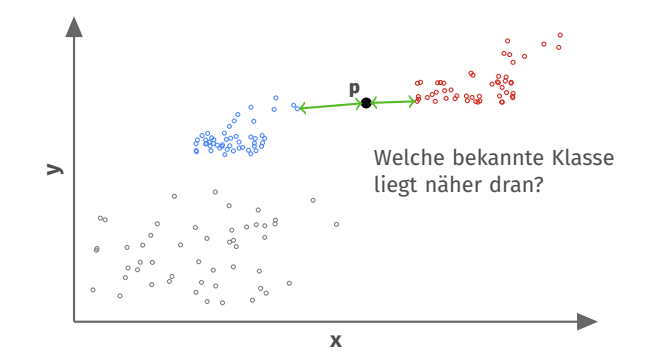

**Idee: Wir nutzen den Abstand als Ähnlichkeit und sagen die Klasse vorher, die am nächsten ist!**

**Hochschule Bochum Bochum University** of Annlied Sciences

#### **Distanzmaße**

#### Euklidische Distanz zwischen Punkten **p** und **q**:

$$
dist(\mathbf{p}, \mathbf{q}) = \sqrt{\sum_{i=1}^{d} (p_i - q_i)^2}
$$

- Gilt für *d* dimensionalen Raum
- Im Bälle-Beispiel ist der Raum 2-dimensional, d.h.  $d = 2$
- Euklidische Distanz entspricht der L<sub>2</sub> Norm eines Vektorraumes

**Hochschule Bochum Bochum University** of Applied Sciences

#### **Euklidische Distanz**

Im 2-dimensionalen Raum ergibt sich die euklidische Distanz aus dem Satz des Pythagoras:

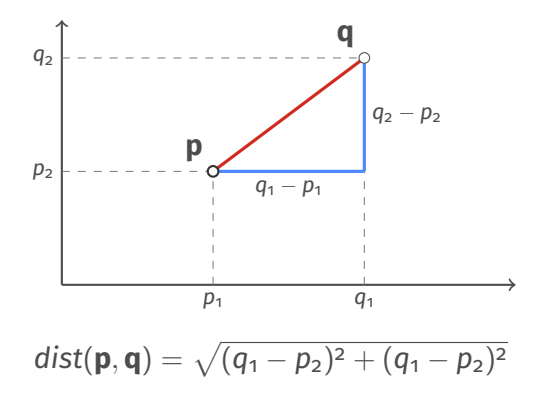

### **Lernen mit Ähnlichkeiten**

Wie bauen wir nun ein Modell auf Ähnlichkeiten auf?

- 1. Wir brauchen ein Ähnlichkeitsmaß (z.B. euklidische Distanz)
- 2. Wir merken uns den gesamten Trainingsdatensatz
- 3. Zur Vorhersage eines Beispiels vergleichen wir es mit allen Trainingsbeispielen und sagen die Klasse des ähnlichsten Beispiels vorher!

### **Lernen mit Ähnlichkeiten: Training des Modells**

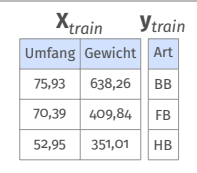

**Modell** m

### **Lernen mit Ähnlichkeiten: Training des Modells**

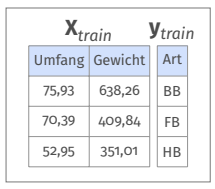

### **Modell** m

Das Modell merkt sich den kompletten Trainingsdatensatz!

```
m = datascience.AuswendigLernen()
m.fit(X_train, y_train)
```
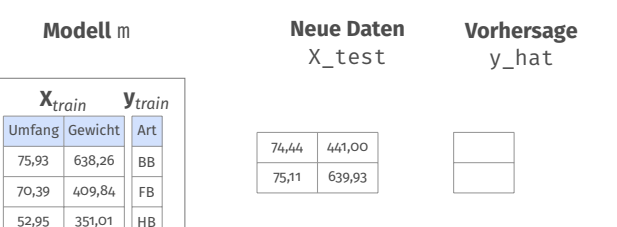

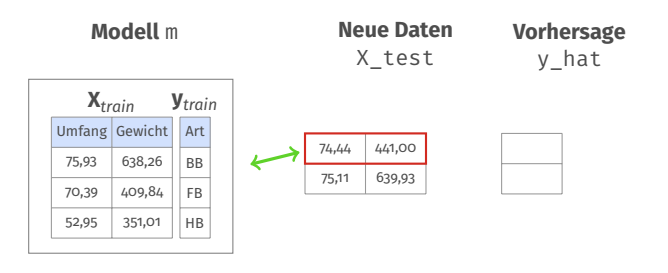

 $\sqrt{(74, 44 - 75, 93)^2 + (441, 00 - 638, 26)^2} \approx 198,931$ **Distanz:**

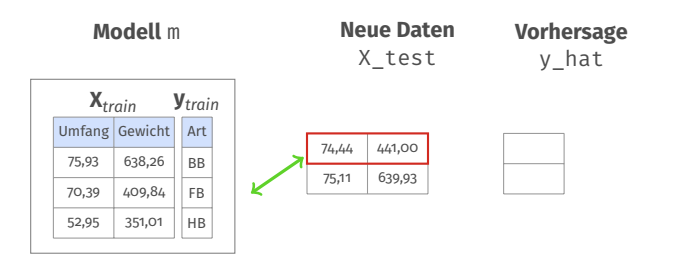

 $\sqrt{(74, 44 - 70, 39)^2 + (441, 00 - 409, 84)^2} \approx 31.422$ **Distanz:**

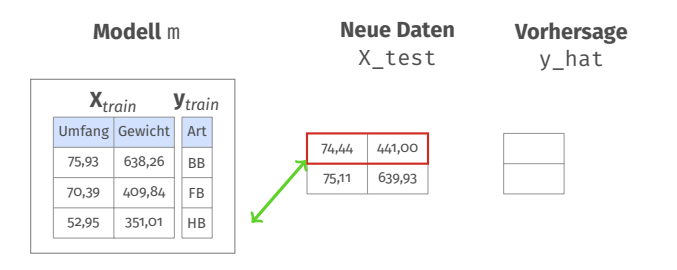

 $\sqrt{(74, 44 - 52, 95)^2 + (441, 00 - 351, 01)^2} \approx 92.520$ **Distanz:**

 $y$  hat = m.predict(X test)

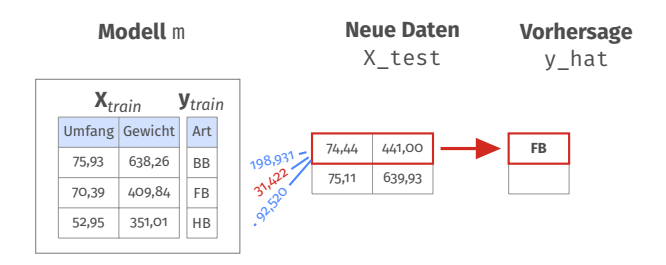

Die Klasse **FB** ist am nächsten dran!

 $y$  hat = m.predict(X test)

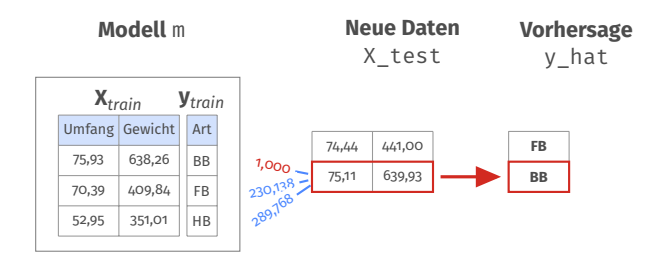

Die Klasse **BB** ist am nächsten dran!

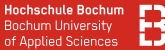

#### **Frage: Ist das nächstgelegene Beispiel eine gute Vorhersage?**

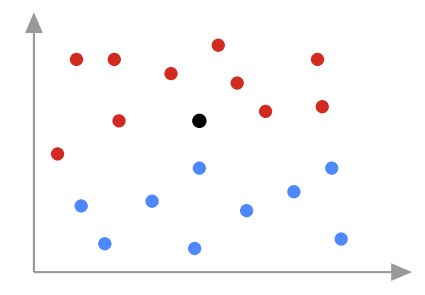

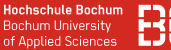

#### **Frage: Ist das nächstgelegene Beispiel eine gute Vorhersage?**

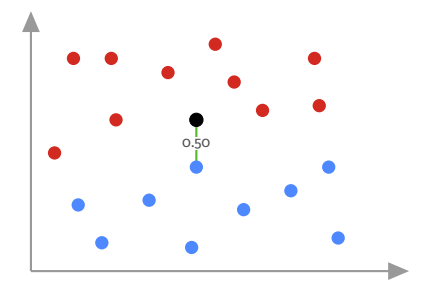

#### **Welcher Klasse würden Sie den scharzen Punkt zuordnen?**

• Der nächstgelegenste Punkt ist blau

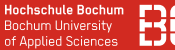

#### **Frage: Ist das nächstgelegene Beispiel eine gute Vorhersage?**

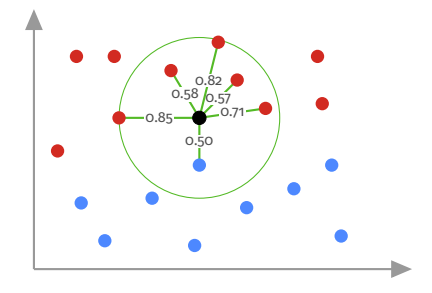

#### **Welcher Klasse würden Sie den scharzen Punkt zuordnen?**

- Der nächstgelegenste Punkt ist blau
- Von den 5 nächstengelegensten Punkten sind 4 rot und 1 blau

#### **Verfahren:** *k***-Nearest Neighbors (***k***-NN)**

**Training:** Speichern der Trainingsdaten **X***train*, **y***train*

#### **Vorhersage:** Beispiel **x**

- Bestimme die *k* nächsten Nachbarn für **x** in **X***train*, **y***train*
- Vorhersage für **x** ist häufigste Klasse der Nachbarn von **x**

#### **Verfahren:** *k***-Nearest Neighbors (***k***-NN)**

**Training:** Speichern der Trainingsdaten **X***train*, **y***train*

#### **Vorhersage:** Beispiel **x**

- Bestimme die *k* nächsten Nachbarn für **x** in **X***train*, **y***train*
- Vorhersage für **x** ist häufigste Klasse der Nachbarn von **x**

### *k***-NN in Python (SciKit-Learn):**

**from** sklearn.neighbors **import** KNeighborsClassifier

```
m = KNeighborsClassifier(5) # hier: 'k' = 5
```
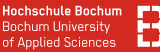

#### **Was haben Sie jetzt gelernt?**

- Daten als 2-dimensionaler Raum, euklidische Distanz
- Neues Lernverfahren (*k*NN) für Klassifikation
- Direkt in Python/Notebook nutzen:

m = KNeighborsClassifier(5) m.fit(X\_train, y\_train)

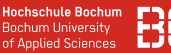

#### **Was haben Sie jetzt gelernt?**

- Daten als 2-dimensionaler Raum, euklidische Distanz
- Neues Lernverfahren (*k*NN) für Klassifikation
- Direkt in Python/Notebook nutzen:

```
m = KNeighborsClassifier(5)
m.fit(X train, y train)
```
#### **Worüber sollten wir uns weiter Gedanken machen?**

- Welches *k* nehmen wir für unser *k*-NN Modell?
- Was müssen wir bei Distanzen beachten? Was ist mit *d* > 2?
- Wie unterscheidet sich *k*-NN von Entscheidungsbäumen?

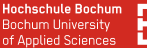

#### **Welches** *k* **nehmen wir?**

Ein Ansatz: Auswahl nach Trainingsfehler?

#### **Überlegen Sie selbst:**

- Was passiert bei  $k = 1$  im Training/der Vorhersage?
- Welchen Trainingsfehler bekommen wir für  $k = 1$ ?

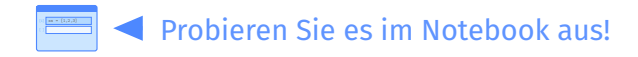

Notebook: Kurse/DataScience1/V6-knn-Welches-k.ipynb

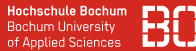

#### **Iris Daten (2 Klassen),** *k***-NN mit** *k* = 1

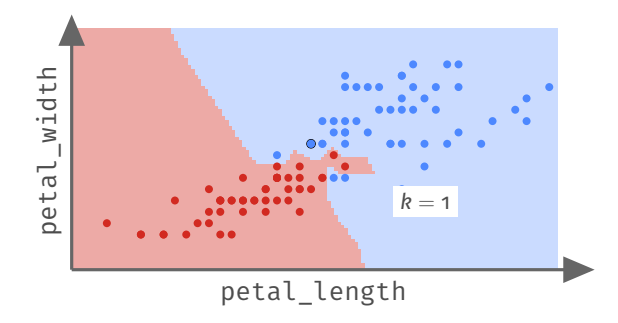

- Plot zeigt den Iris Datensatz ohne die Klasse *setosa*
- Hintergund zeigt alle Punkte (Regionen) die der Klasse versicolor, bzw. virginica zugeordnet werden würden

### Welches *k*?

**Hochschule Bochum Bochum University** of Applied Sciences

#### <span id="page-29-0"></span>**Iris Daten (2 Klassen) mit unterschiedlichen** *k* **Werten**

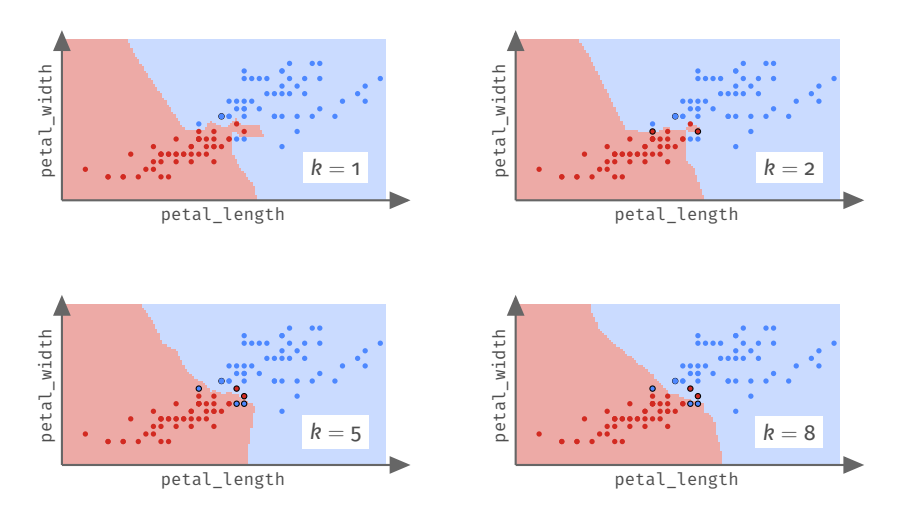

#### **Bedeutung von** *k*

- Vorhersage ist quasi *Mehrheitsentscheid* (*Majority Vote*)
- Je größer *k*, desto kleiner der Einfluss *einzelner* Datenpunkte
- Größeres *k* führt zu weniger Inseln, geglätteten Entscheidungslinien

### **Trade-O: Generalisierbarkeit und Spezialisierung**

• Wie geht *k*-NN für verschiedene *k* mit "Ausnahmen" um?

#### **Bedeutung von** *k*

- Vorhersage ist quasi *Mehrheitsentscheid* (*Majority Vote*)
- Je größer *k*, desto kleiner der Einfluss *einzelner* Datenpunkte
- Größeres *k* führt zu weniger Inseln, geglätteten Entscheidungslinien

### **Trade-O: Generalisierbarkeit und Spezialisierung**

• Wie geht *k*-NN für verschiedene *k* mit "Ausnahmen" um?

Schauen Sie sich vor dem Hintergrund dieser Punkte nochmal die Folien [16](#page-29-0) an!

## <span id="page-32-0"></span>Entscheidungsbäume und *k*-NN

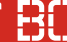

#### **Wo besteht der Unterschied zu Entscheidungsbäumen?**

- Entscheidungslinien parallel zu den Achsen
- Schrittweise Aufteilung nach jeweils nur *einem* Attribut

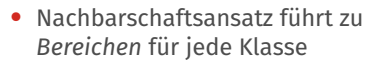

• Entscheidung nach Distanz über alle Attribute (Mehrheit)

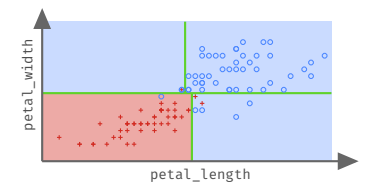

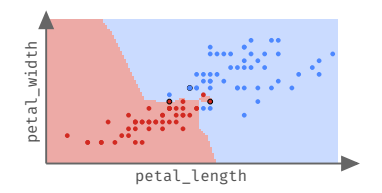

# <span id="page-33-0"></span>**Distanzen und Metriken**

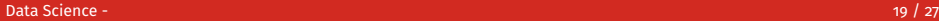

#### **Was ist eine Distanz? Was ist eine Metrik?**

Sei *V* eine Menge. Ein Distanzmaß *dist* ist eine Funktion, die zwei Punkten *p*, *q* ∈ *V* einen Abstand zuordnet

 $dist \cdot V \times V \rightarrow \mathbb{R}$ 

und dabei die folgenden Eigenschaften hat:

1. dist(p, q) = dist(q, p) 2. dist(p, q)  $>$  0 und dist(p, q) = 0  $\Leftrightarrow$   $p = q$ 

#### **Was ist eine Distanz? Was ist eine Metrik?**

Ein Distanzmaß ist eine Metrik, wenn zusätzlich die sogenannte Dreiecks-Ungleichung gilt:

3. dist(p, q)  $\le$  dist(p, r) + dist(r, q)

**Anschaulich:** "Der direkte Weg ist immer der kürzeste!"

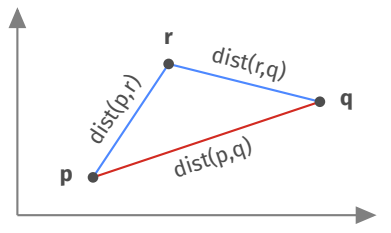

#### **Welche Distanzen/Metriken gibt es?**

Manhattan Distanz (1-Norm) *distL*<sup>1</sup>

$$
dist_{L_1}(\mathbf{x}, \mathbf{y}) = \sum_{i=1}^d |x_i - y_i|
$$

Euklidische Distanz (2-Norm) *distL*<sup>2</sup>

$$
dist_{L_2}(\mathbf{x}, \mathbf{y}) = \sqrt{\sum_{i=1}^d (x_i - y_i)^2}
$$

Minkowski Distanz (*p*-Norm) *distL<sup>p</sup>*

$$
\mathsf{dist}_{L_p}(\mathbf{x}, \mathbf{y}) = \left[\sum_{i=1}^d |x_i - y_i|^p\right]^{1/p}
$$

**Distanzen funktionieren nur auf metrischen, skalierten Variablen** Datensätze bisher:

- Iris-Daten, Attribute waren Maße in Zentimetern
- Ball-Daten, Attribute in Gramm und Zentimetern

**Frage:** Was bedeutet *dist*(*p*, *q*) = 10 bei den Ball-Daten?

$$
\sqrt{\left(p_1 - q_1\right)^2 + \left(p_2 - q_2\right)^2} = 10
$$
\nUsing

\n
$$
0 \text{ cm}
$$
\n
$$
10 \text{ g}
$$
\n
$$
10 \text{ cm}
$$
\n
$$
10 \text{ cm}
$$
\n
$$
10 \text{ g}
$$
\n
$$
10 \text{ cm}
$$
\n
$$
10 \text{ cm}
$$
\n
$$
10 \text{ cm}
$$
\n
$$
10 \text{ cm}
$$
\n
$$
10 \text{ cm}
$$
\n
$$
10 \text{ cm}
$$
\n
$$
10 \text{ cm}
$$
\n
$$
10 \text{ cm}
$$
\n
$$
10 \text{ cm}
$$
\n
$$
10 \text{ cm}
$$
\n
$$
10 \text{ cm}
$$
\n
$$
10 \text{ cm}
$$
\n
$$
10 \text{ cm}
$$
\n
$$
10 \text{ cm}
$$
\n
$$
10 \text{ cm}
$$
\n
$$
10 \text{ cm}
$$
\n
$$
10 \text{ cm}
$$
\n
$$
10 \text{ cm}
$$
\n
$$
10 \text{ cm}
$$
\n
$$
10 \text{ cm}
$$
\n
$$
10 \text{ cm}
$$
\n
$$
10 \text{ cm}
$$
\n
$$
10 \text{ cm}
$$
\n
$$
10 \text{ cm}
$$
\n
$$
10 \text{ cm}
$$
\n
$$
10 \text{ cm}
$$
\n
$$
10 \text{ cm}
$$
\n
$$
10 \text{ cm}
$$
\n
$$
10 \text{ cm}
$$
\n
$$
10 \text{ cm}
$$
\n
$$
10 \text{ cm}
$$
\n
$$
10 \text{ cm}
$$
\n
$$
10 \text{ cm}
$$
\n
$$
10 \text{ cm}
$$
\n
$$
10 \text{ cm}
$$
\n
$$
10 \text{ cm}
$$
\n
$$
10 \text{ cm}
$$
\n
$$
10 \text{ cm}
$$
\n
$$
10 \text{ cm}
$$
\n
$$
10 \text{ cm
$$

**Distanzen funktionieren nur auf metrischen, skalierten Variablen** Datensätze bisher:

- Iris-Daten, Attribute waren Maße in Zentimetern
- Ball-Daten, Attribute in Gramm und Zentimetern

**Frage:** Was bedeutet *dist*(*p*, *q*) = 10 bei den Ball-Daten?

$$
\sqrt{(p_1 - q_1)^2 + (p_2 - q_2)^2} = 10
$$
\nUsing

\n
$$
0 \text{ cm}
$$
\n
$$
10 \text{ g}
$$
\n
$$
10 \text{ cm}
$$
\n
$$
0 \text{ cm}
$$
\n
$$
0 \text{ g}
$$
\n
$$
10 \text{ cm}
$$
\n
$$
0 \text{ g}
$$
\n
$$
10 \text{ cm}
$$
\n
$$
0 \text{ cm}
$$
\n
$$
0 \text{ cm}
$$
\n
$$
0 \text{ cm}
$$
\n
$$
0 \text{ cm}
$$
\n
$$
10 \text{ cm}
$$
\n
$$
0 \text{ cm}
$$
\n
$$
0 \text{ cm}
$$
\n
$$
0 \text{ cm}
$$
\n
$$
0 \text{ cm}
$$
\n
$$
0 \text{ cm}
$$
\n
$$
0 \text{ cm}
$$
\n
$$
0 \text{ cm}
$$
\n
$$
0 \text{ cm}
$$
\n
$$
0 \text{ cm}
$$
\n
$$
0 \text{ cm}
$$
\n
$$
0 \text{ cm}
$$
\n
$$
0 \text{ cm}
$$
\n
$$
0 \text{ cm}
$$
\n
$$
0 \text{ cm}
$$
\n
$$
0 \text{ cm}
$$
\n
$$
0 \text{ cm}
$$
\n
$$
0 \text{ cm}
$$
\n
$$
0 \text{ cm}
$$
\n
$$
0 \text{ cm}
$$
\n
$$
0 \text{ cm}
$$
\n
$$
0 \text{ cm}
$$
\n
$$
0 \text{ cm}
$$
\n
$$
0 \text{ cm}
$$
\n
$$
0 \text{ cm}
$$
\n
$$
0 \text{ cm}
$$
\n
$$
0 \text{ cm}
$$
\n
$$
0 \text{ cm}
$$
\n
$$
0 \text{ cm}
$$
\n
$$
0 \text{ cm}
$$
\n
$$
0 \text{ cm}
$$
\n
$$
0 \text{ cm}
$$
\n
$$
0 \text{ cm}
$$
\n
$$
0 \text{ cm}
$$
\n
$$
0 \text{ cm}
$$
\n
$$
0 \text{ cm
$$

Wertebereich *Umfang*: 48,57 cm bis 83,97 cm Wertebereich *Gewicht*: **315,64** g bis **686,33** g

#### **Frage:** Was bedeutet  $dist(p, q) = 10$  bei den Ball-Daten?

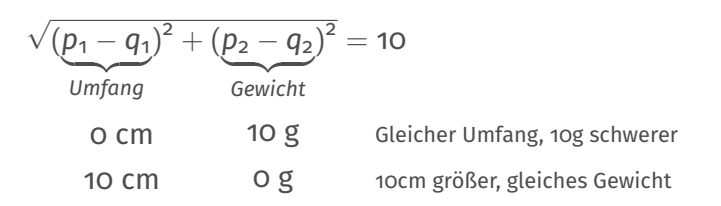

#### **Frage:** Was bedeutet *dist*(*p*, *q*) = 10 bei den Ball-Daten?

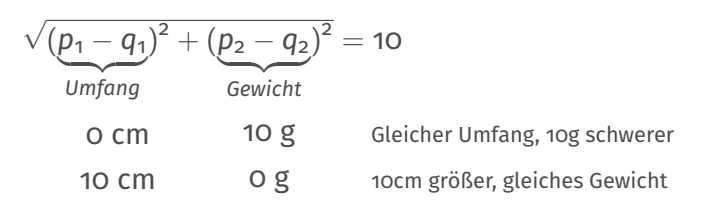

Wertebereich *Umfang*: 48,57 cm bis 83,97 cm Wertebereich *Gewicht*: **315,64** g bis **686,33** g

#### **Frage:** Was bedeutet *dist*(*p*, *q*) = 10 bei den Ball-Daten?

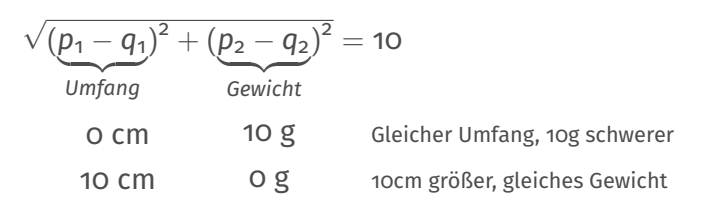

Wertebereich *Umfang*: 48,57 cm bis 83,97 cm Wertebereich *Gewicht*: **315,64** g bis **686,33** g

#### **Die Metrik behandelt beide Variablen gleich. Das macht eventuell nicht immer so viel Sinn!**

#### **Bezug z.B. zur Wirtschaftsstatistik**

Charakterisierung von Attributen/Merkmalen/Variablen durch

- Minimum, Maximum
- Mittelwert, Standardabweichung

### **In welcher Relation steht dist(p,q) = 10 zu Umfang/Gewicht?**

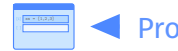

Probieren Sie es im Notebook aus!

Notebook: Kurse/DataScience1/V6-Wertebereiche.ipynb

#### **Idee: Normalisierung der Attribute/Variablen**

- Anpassung der Werte auf gleichen Wertebereich
- z.B. Skalierung jeder Spalte auf [0,1]

**Min-Max-Normalisierung** einer Variablen X

$$
X' = \frac{X - \min(X)}{\max(X) - \min(X)}
$$

zaehler = df<sup>'</sup>Umfang'] - min(df<sup>'</sup>Umfang']) nenner = max(df['Umfang']) - min(df['Umfang']) df['Umfang'] = zaehler / nenner

#### **Frage: Was ist mit der Verteilung der Attribute?**

- Wertebereiche mit Min/Max auf [0,1] normalisiert
- Variablen haben aber ggf. unterschiedliche Mittelwerte/Std-Abweichung?

### **Z-Normalisierung einer Variablen X**

$$
X''=\frac{X-\mu(X)}{\sigma(X)}
$$

ergibt eine Variable X" mit Mittelwert o und Standardabweichung etwa bei 1.